## **escapeURI**

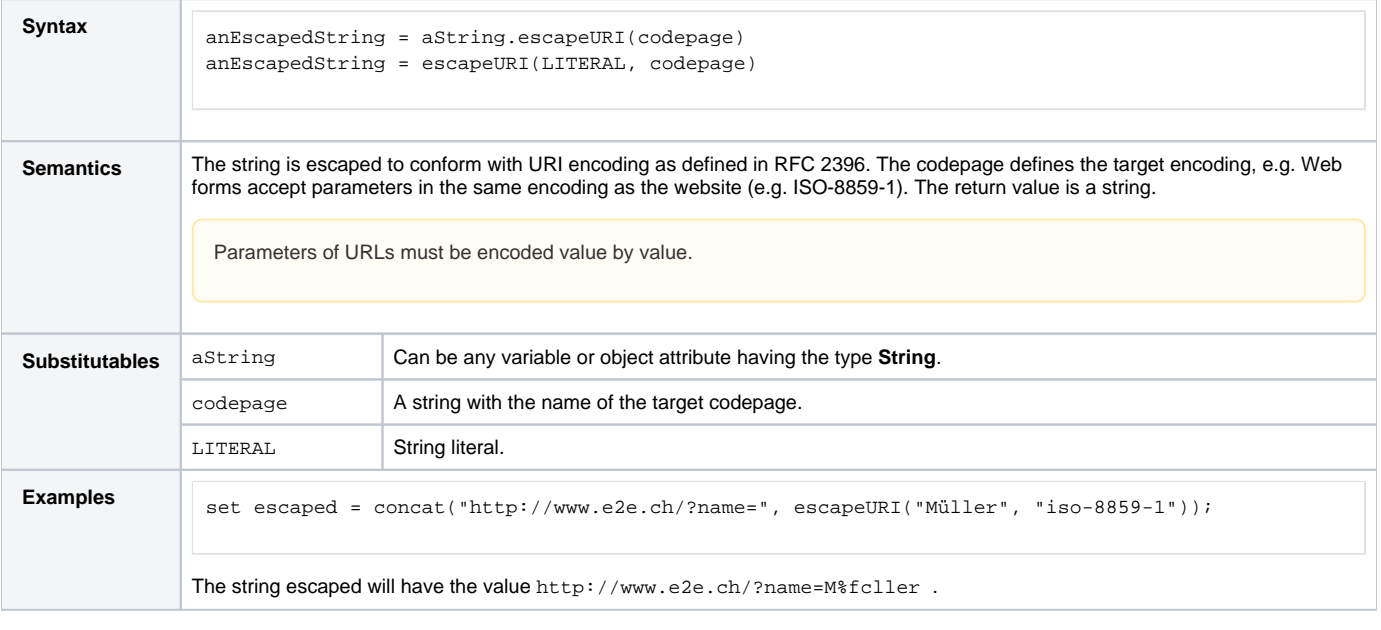

**Example File (Builder project Basic Modeling/Data):** <your example path>\Basic Modeling\Data\uml\urlEncoding.xml